# **LAPORAN TUGAS AKHIR PEMBUATAN** *BUMPER* **VIDEO SEBAGAI IDENTITAS VISUAL PADA** *CHANNEL* **YOUTUBE PODCAST DBIKR MEDIA CORPORATE**

Diajukan sebagai salah satu persyaratan untuk memperoleh gelar Ahli Madya

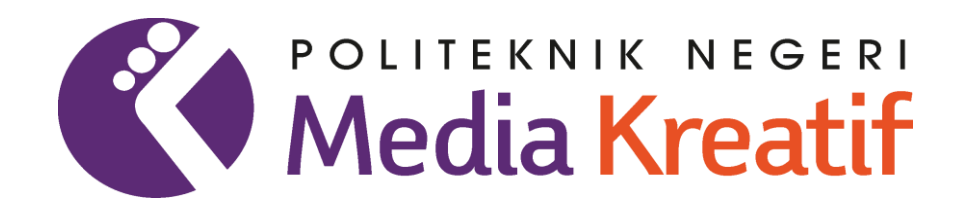

**Disusun oleh:**

**NURUL AZIZAH NIM: 20521058**

**PRODI DESAIN GRAFIS KONSENTRASI MULTIMEDIA JURUSAN DESAIN POLITEKNIK NEGERI MEDIA KREATIF PROGRAM STUDI DI LUAR KAMPUS UTAMA MEDAN 2023**

# <span id="page-1-0"></span>**LAPORAN TUGAS AKHIR PEMBUATAN** *BUMPER* **VIDEO SEBAGAI IDENTITAS VISUAL PADA** *CHANNEL* **YOUTUBE PODCAST DBIKR MEDIA CORPORATE**

Diajukan sebagai salah satu persyaratan untuk memperoleh gelar Ahli Madya

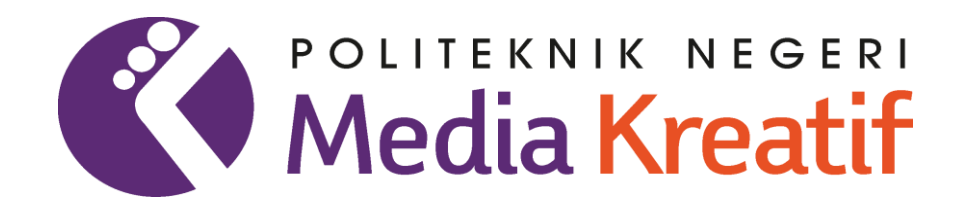

**Disusun oleh**

**NURUL AZIZAH NIM: 20521058**

**PRODI DESAIN GRAFIS KONSENTRASI MULTIMEDIA JURUSAN DESAIN POLITEKNIK NEGERI MEDIA KREATIF PROGRAM STUDI DI LUAR KAMPUS UTAMA MEDAN 2023**

## **LEMBAR PENGESAHAN TUGAS AKHIR**

<span id="page-2-0"></span>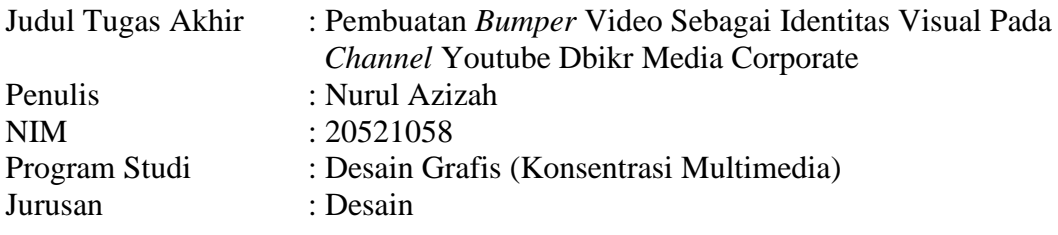

Tugas Akhir ini telah dipertanggungjawabkan di hadapan Tim Penguji Tugas Akhir di kampus Politeknik Negeri Media Kreatif pada hari Selasa, tanggal 04 Juli 2023

> Disahkan oleh: Ketua Penguji,

Syafriyandi, S.Pd., M.Sn. NIP. 19920202019031009

Anggota 1 Anggota 2

Sudirman, S.Kom., M.Kom. Suhendra, S.T., M.Kom. NIP. 198511072019031004 NIP. 198506252019031007

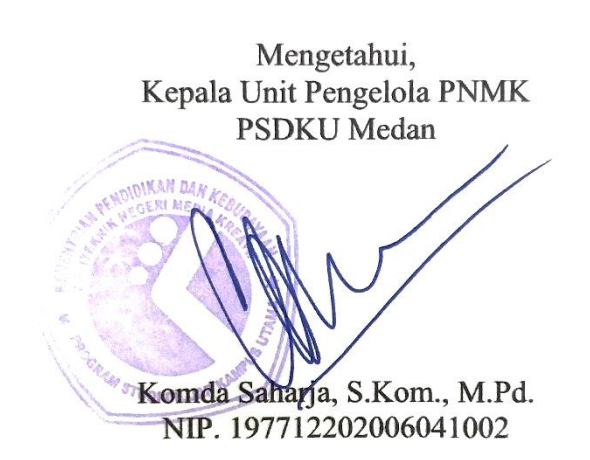

## **LEMBAR PERSETUJUAN SIDANG TUGAS AKHIR**

<span id="page-3-0"></span>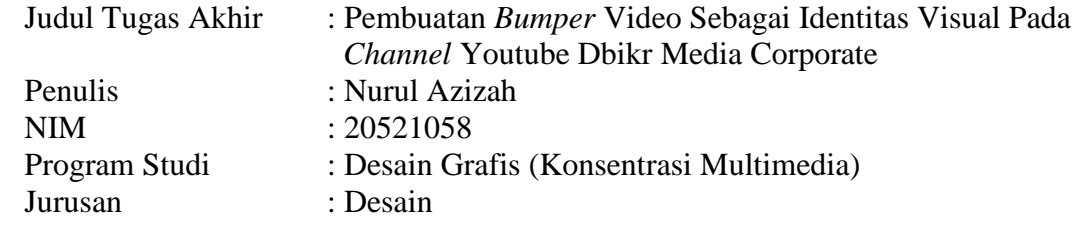

Tugas Akhir ini telah diperiksa dan disetujui untuk disidangkan. Ditandatangani di Medan, 14 Juni 2023

Pembimbing 1 Pembimbing 2

Suhendra, ST., M.Kom NIP. 198506252019031007 NIP. 197806182015041001

Gunawan, MA

Mengetahui, Koordinator Program Studi Desain Grafis Konsentrasi Multimedia

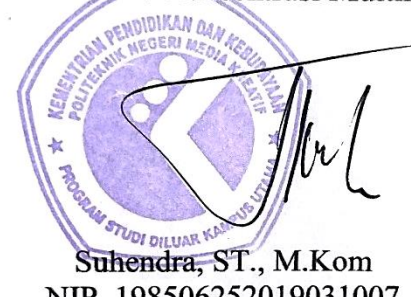

NIP. 198506252019031007

# <span id="page-4-0"></span>**PERNYATAAN ORIGINALITAS TUGAS AKHIR DAN BEBAS PLAGIARISME**

Yang bertanda tangan di bawah ini:

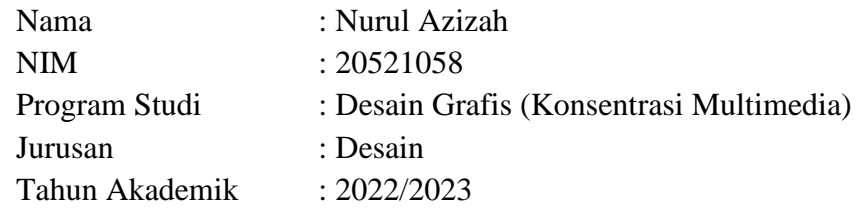

Dengan ini menyatakan bahwa Tugas Akhir saya dengan judul:

Pembuatan *Bumper* Video Sebagai Identitas Visual Pada *Channel* Youtube Dbikr Media Corporate **adalah original, belum pernah dibuat oleh pihak lain, dan bebas dari plagiarisme.**

Bilamana pada kemudian hari ditemukan ketidaksesuaian dengan pernyataan ini, saya bersedia dituntut dan diproses sesuai dengan ketentuan yang berlaku.

Demikian pernyataan ini dibuat dengan sesungguhnya dan dengan sebenarbenarnya.

Medan, 14 Juni 2023 Yang menyatakan,

ADAKX553608327

Nurul Azizah NIM: 20521058

## **PERNYATAAN PUBLIKASI KARYA ILMIAH**

<span id="page-5-0"></span>Sebagai civitas academica Politeknik Negeri Media Kreatif, saya yang bertanda tangan di bawah ini:

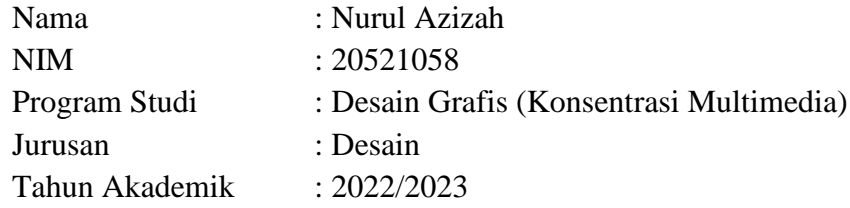

demi pengembangan ilmu pengetahuan, menyetujui untuk memberikan kepada Politeknik Negeri Media Kreatif **Hak Bebas Royalti Nonekslusif (***Non-exclusive Royalty-Free Right***)** atas karya ilmiah saya yang berjudul:

Pembuatan *Bumper* Video Sebagai Identitas Pada *Channel* Youtube Dbikr Media Corporate.

Dengan Hak Bebas Royalti Nonekslusif ini Politeknik Negeri Media Kreatif berhak menyimpan, mengalihmedia/formatkan, mengelola dalam bentuk pengkalan data (*database*), merawat, dan mempublikasikan tugas akhir saya selama tetap mencantumkan nama saya sebagai penulis/pencipta dan sebagai pemilik Hak Cipta.

Demikian pernyataan ini saya buat dengan sebenarnya.

Medan, 14 Juni 2023 Yang menyatakan,

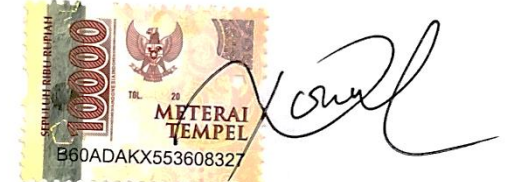

Nurul Azizah NIM: 20521058

### **ABSTRAK**

<span id="page-6-0"></span>*Dbikr Media Corporate is a creative industry engaged in podcasts. Dbikr Media Corporate aims to be a forum for young people who want to work in the creative industry by producing and developing new content and ideas from millennials, of course, it is universal. The creation of this video bumper was motivated by the absence of a special video bumper that displays characteristics on the Dbikr youtube channel where the importance of video bumpers as a way to introduce corporate identity to the public. Bumper itself is a short animated video that is usually found at the beginning or end of a program. The methods used in this writing are observation, interview, and literature study methods. The author made a bumper video by displaying the characteristics of the podcast. The stages of making bumpers begin with the pre-production stage, namely compiling concepts, storyboards, determining fonts and colors, material collection, hardware and software preparation, then entering the production stage where each scene is made, sound recording to then enter the post-production stage including editing or merging, adding audio, and finishing. The result of this final project report is an 18-second bumper video.*

#### *Keywords: Bumper, Video, Dbikr Media Corporate, Animation*

Dbikr Media Corporate merupakan sebuah industri kreatif yang bergerak dibidang podcast. Dbikr Media Corporate memiliki tujuan yaitu menjadi wadah bagi para anak muda yang ingin berkarya dibidang industri kreatif dengan memproduksi dan mengembangkan konten-konten serta ide baru dari kaum millenial, tentunya bersifat *universal.* Pembuatan *bumper* video ini dilatarbelakangi karena belum adanya *bumper* video khusus yang menampilkan ciri khas pada *channel* youtube Dbikr yang dimana pentingnya *bumper* video sebagai salah satu cara untuk memperkenalkan identitas perusahaan kepada masyarakat. *Bumper* sendiri adalah video animasi singkat yang biasanya terdapat di awal maupun di akhir sebuah program. Metode yang digunakan dalam penulisan ini yaitu metode observasi, wawancara, dan studi pustaka. Penulis membuat *bumper* video dengan menampilkan ciri khas dari podcast tersebut. Tahapan pembuatan *bumper* dimulai dengan tahap praprodukasi yaitu menyusun konsep, storyboard, menentukan font dan warna, pengumpulan material, persiapan perangkat keras dan lunak, kemudian masuk ke tahap produksi dimana tiap-tiap *scene* dibuat, perekaman suara untuk selanjutnya masuk ke tahap pascaproduksi meliputi *editing* atau penggabungan, penambahan audio, dan *finishing*. Hasil dari laporan tugas akhir ini adalah video *bumper* yang berdurasi 18 detik.

#### **Kata Kunci: Bumper, Video, Dbikr Media Corporate, Animasi**

### **PRAKATA**

<span id="page-7-0"></span>Puji dan Syukur Penulis ucapkan ke hadirat Allah SWT, Tuhan Yang Maha Esa, Atas berkah rahmat dan karunia-Nya penulis dapat menyelesaikan tugas akhir ini dengan baik. Tujuan penulisan tugas akhir adalah memenuhi salah satu persyaratan bagi mahasiswa untuk dapat menyelesaikan pendidikan Diploma-3 Program Studi Desain Grafis Konsesntrasi Multimedia di Politeknik Negeri Media Kreatif.

Dalam tugas akhir ini, penulis menyusun laporan TA berjudul "Pembuatan *Bumper* Video Sebagai Identitas Visual Pada *Channel* Youtube Podcast Dbikr Media Corporate."

Laporan TA ini tidak akan selesai dengan baik tanpa bantuan, bimbingan, dan dorongan dari orang-orang yang berada di sekitar penulis. Oleh karena itu, penulis ingin mengucapkan terima kasih banyak kepada :

- 1. Dr. Tipri Rose Kartika, S.E.,MM., selaku Direktur Politeknik Negeri Media Kreatif Jakarta.
- 2. Nova Darmanto, S.Sos., M.Si., selaku Wakil Direktur Bidang Akademik Politeknik Negeri Media Kreatif Jakarta.
- 3. Komda Saharja, S.Kom., M.Pd., selaku Unit Pengelola Politeknik Negeri Media Kreatif PSDKU Medan.
- 4. Suhendra, ST., M.Kom., selaku Koordinator Prodi Desain Grafis Konsentrasi Multimedia Politeknik Negeri Media Kreatif PSDKU Medan juga sebagai dosen pembimbing I yang telah membimbing dan mengarahkan saya dari segi materi maupun penulisan dalam mencapai tugas akhir yang baik, mulai dari tahap awal hingga tahap akhir penyusunan tugas akhir ini.
- 5. Gunawan, MA., selaku dosen pembimbing II yang telah membimbing dan mengarahkan saya dari segi materi maupun penulisan dalam mencapai tugas akhir yang baik, mulai dari tahap awal hingga tahap akhir penyusunan proposal tugas akhir ini.
- 6. Bapak, Ibu dosen dan tenaga kependidikan Politeknik Negeri Media Kreatif PSDKU Medan yang telah melayani mahasiswa selama penulis menempuh pendidikan di sini.
- 7. Ismail Harun, ST., MM., dan Ibu Winda Soraya, SE, M.Si., selaku investor dari Dbikr Media Corporate yang telah mengizinkan saya untuk mengangkat Dbikr menjadi objek pada penulisan proposal tugas akhir ini.
- 8. Kedua orang tua tercinta, nenek, kedua saudara laki-laki saya, dan seluruh keluarga besar, yang telah memberikan dukungan serta senantiasa mendoakan, membimbing, juga memotivasi penulis selama masa perkuliahan sampai penyusunan tugas akhir ini.
- 9. Teman-teman seangkatan dan seperjuangan saya yang tidak dapat disebutkan namanya satu persatu, yang telah membantu dan mendukung saya dari awal perkuliahan sampai penyusunan tugas akhir ini.

Penulis menyadari masih banyak kekurangan dalam tugas akhir ini. Oleh karena itu, penulis mengharapkan saran dan kritik yang membangun untuk tugas akhir ini.

> Medan, 22 Mei 2023 Penulis,

Nurul Azizah NIM. 20521058

÷ė).

# **DAFTAR ISI**

<span id="page-9-0"></span>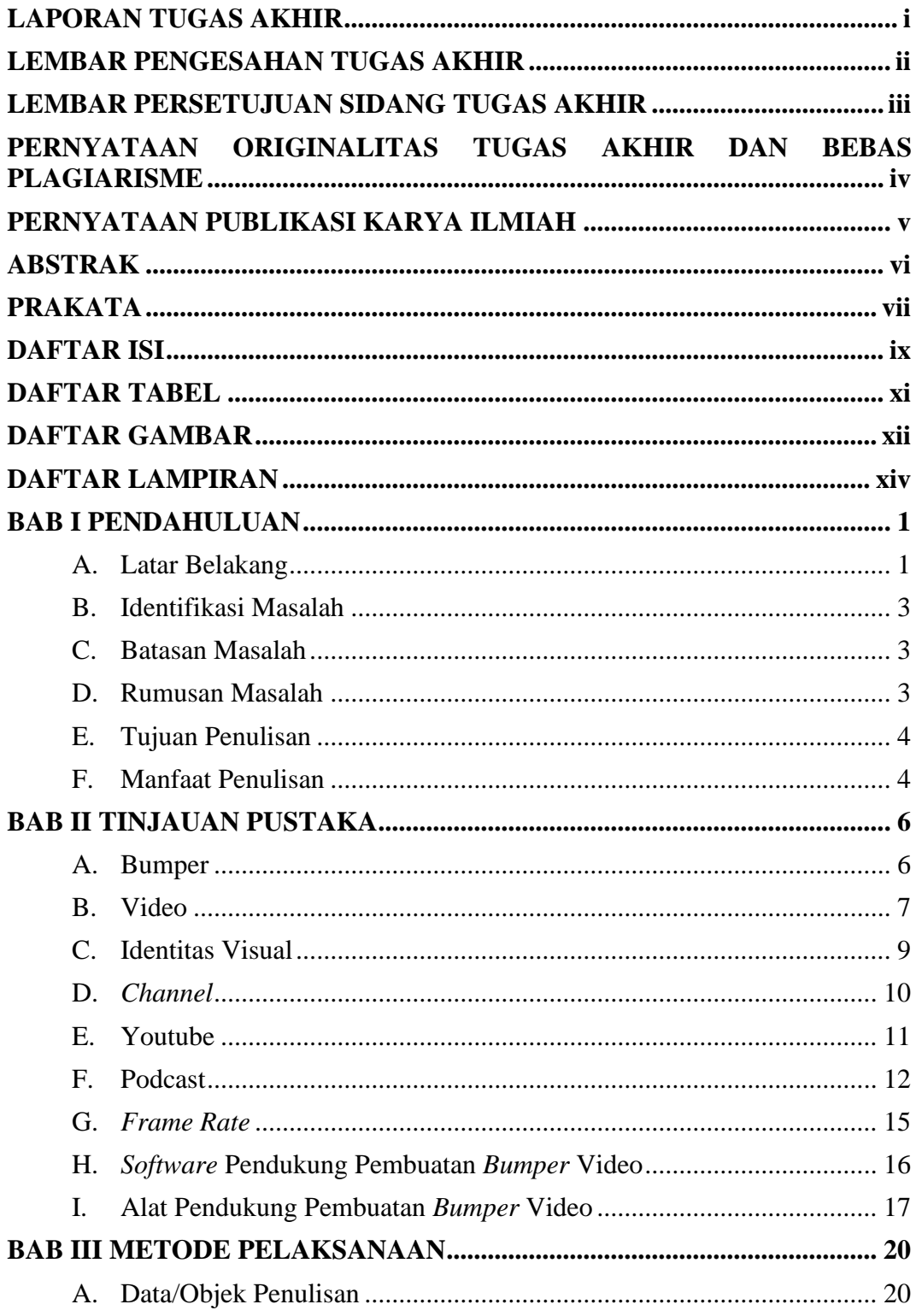

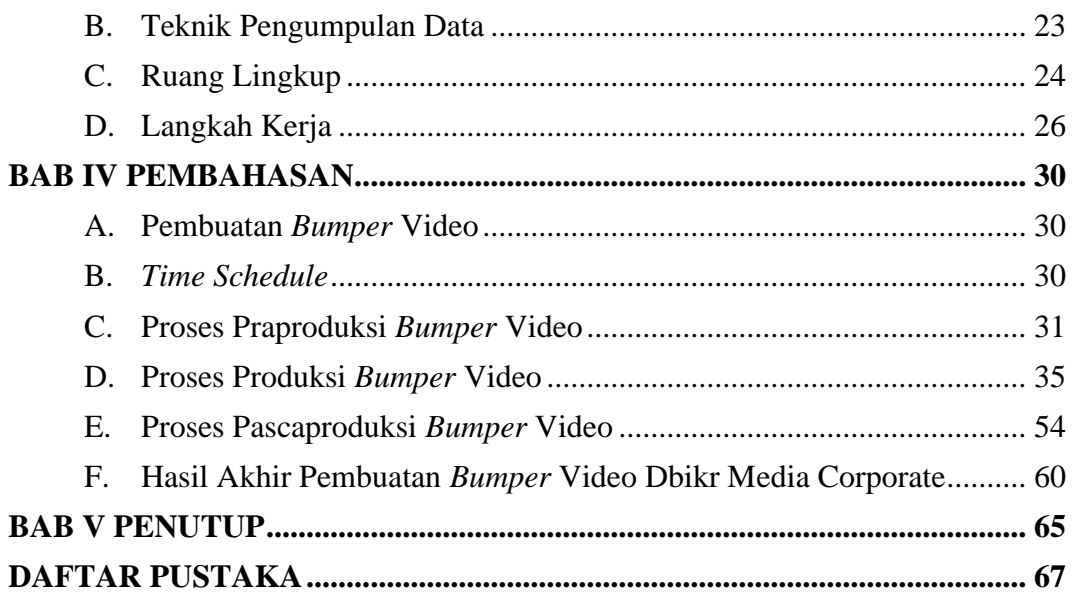

## **DAFTAR TABEL**

<span id="page-11-0"></span>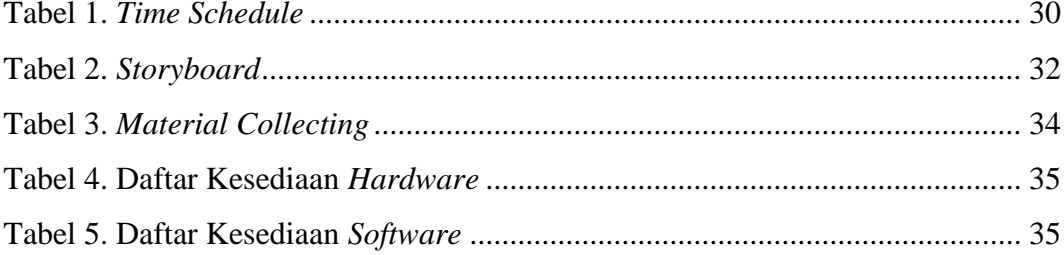

# **DAFTAR GAMBAR**

<span id="page-12-0"></span>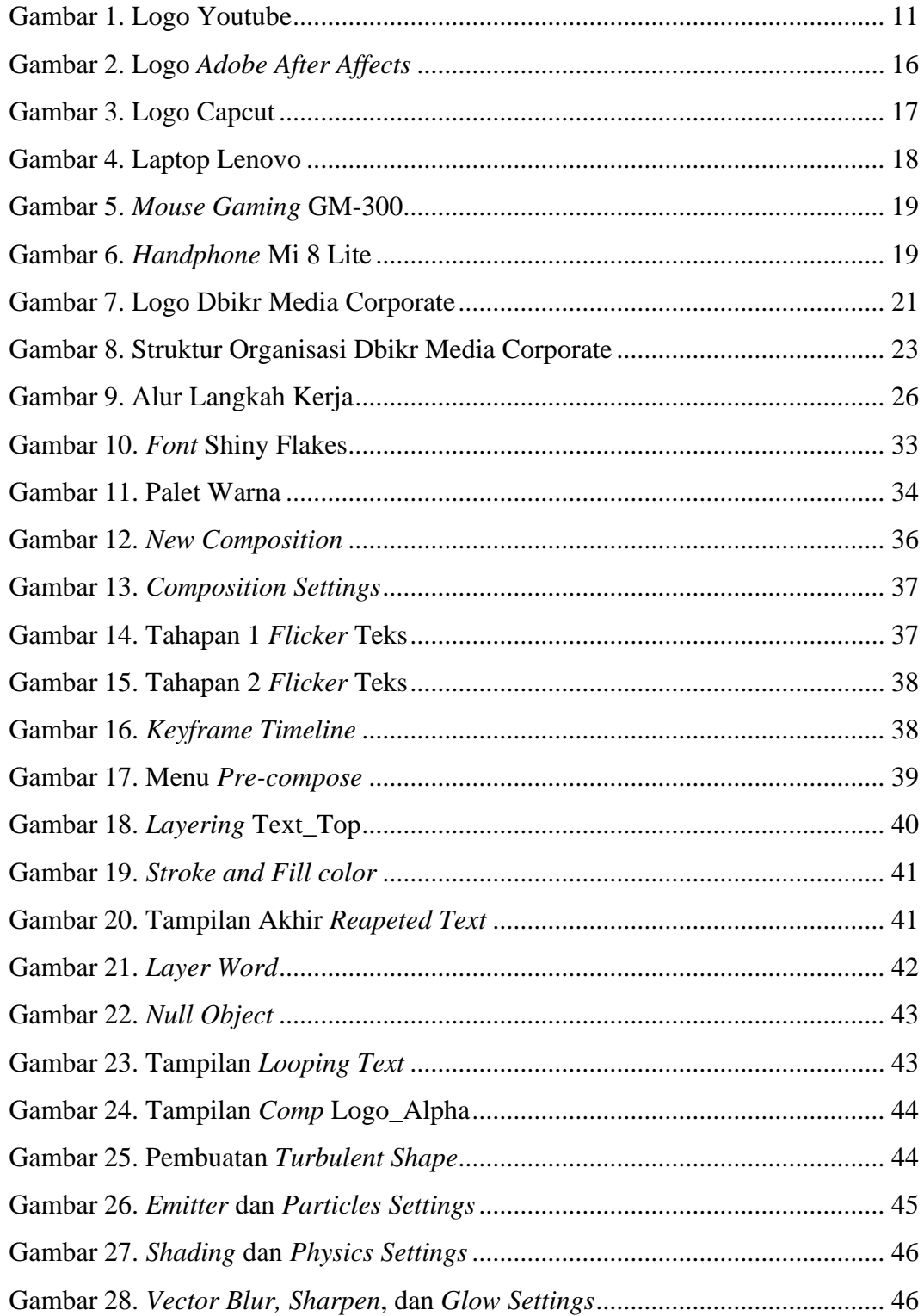

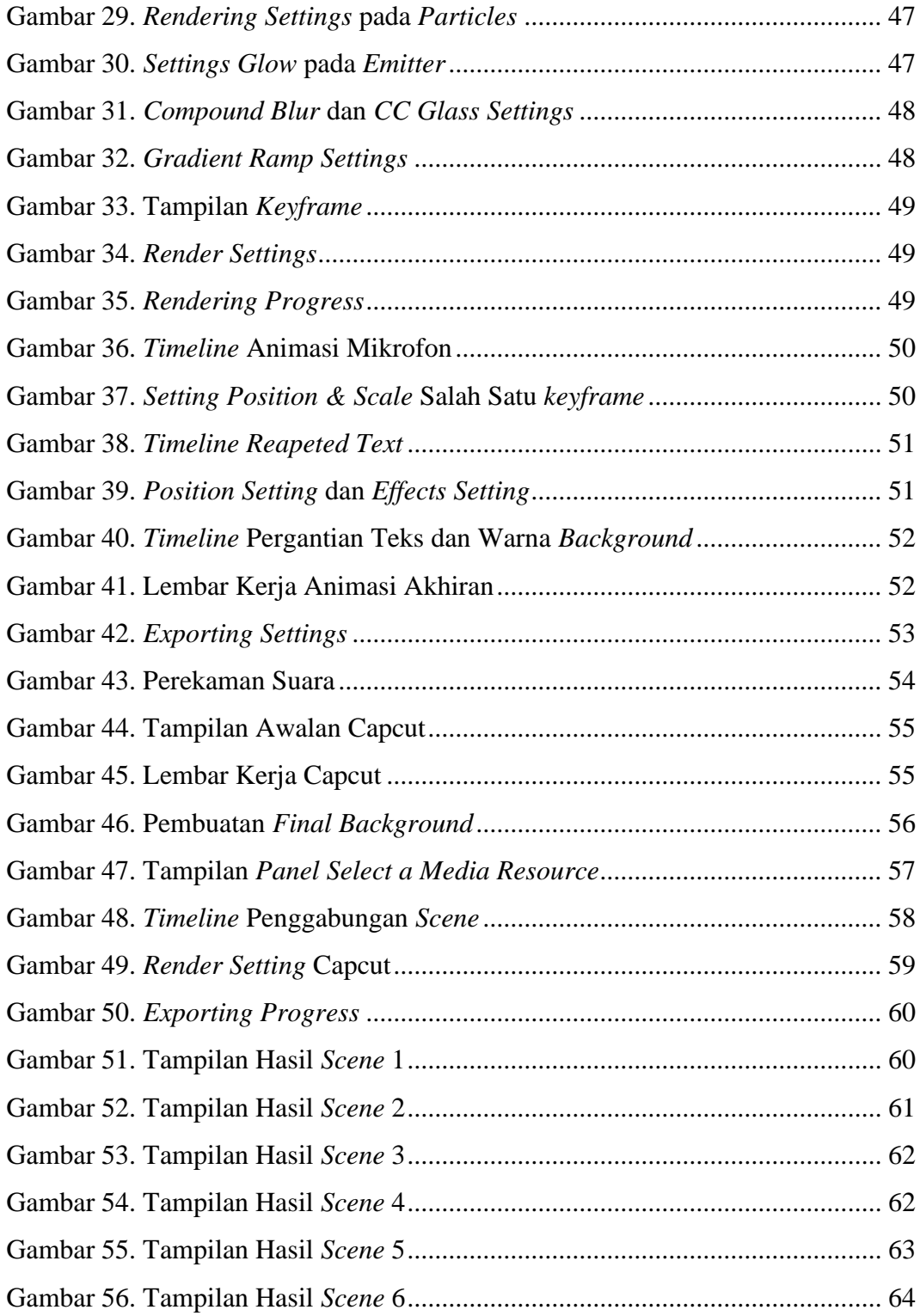

## **DAFTAR LAMPIRAN**

- <span id="page-14-0"></span>Lampiran 1. Biodata Penulis
- Lampiran 2. Salinan Lembar Bimbingan TA
- Lampiran 3. Berita Acara Uji Proposal TA
- Lampiran 4. Berita Acara Seminar Proposal TA
- Lampiran 5. Lembar Pengesahan Proposal TA
- Lampiran 6. Daftar Hadir dan Nilai Seminar Proposal TA
- Lampiran 7. Dokumentasi Uji Proposal TA
- Lampiran 8. Surat Keterangan/Izin Penelitian
- Lampiran 9. Surat Balasan Penelitian
- Lampiran 10. Surat Keterangan Selesai Penelitian
- Lampiran 11. Transkrip Wawancara
- Lampiran 12. Dokumentasi Foto Kegiatan terkait dengan TA